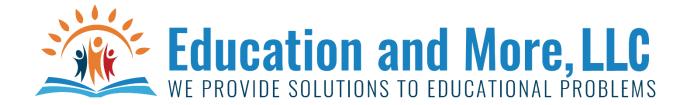

#### Lesson 18a: Concatenation

(+) concatenation is used to combine 2 lists.

Example:

grades = ["A","B"]

grades2 = ["C","D","F"]

all\_grades = grades+grades2

then all\_grades will contain ["A","B","C","D","F"]

## Lesson 18b: append

```
vowels = [ "a", "e", "i", "o" ]
vowels.append("u")
now vowels will have [ "a", "e", "i", "o", "u" ]
But, append can also be used to add on lists.
Animals = ["Mammals", "Reptiles"]
List_of_mammals = ["Dogs", "Cats"]
Animals.append(List_of_mammals) will now have ["Mammals", "Reptiles", ["Dogs", "Cats"]]
```

### Lesson 18c: extend

Extend will enlarge one list with another.

```
vowels1 = [ "a", "e", "i"]
vowels2 = ["o", "u"]
vowels1.extend(vowels2) will now have [ "a", "e", "i", "o", "u" ]
```

## Lesson 18d: pop

```
pop will get rid of the item in the list and return the item to you.

Names = ["John", "Kevin", "Mark", "Kevin", "Larry"]

the_name=Names.pop(3) --→ here the_name will hold "Kevin"

print(Names) will print ["John", "Kevin", "Mark", "Larry"]

print(the_name) will print "Kevin"
```

#### Lesson 18e: del

```
Names = ["John", "Kevin", "Mark", "Kevin", "Larry"]

del Names[3]

print(Names)

["John", "Kevin", "Mark", "Larry"]

Can also do this...

Names = ["John", "Kevin", "Mark", "Kevin", "Larry"]

del Names[1:4]

print(Names)

["John", "Larry"]
```

## Lesson 18f: in

```
Names = ["John", "Kevin", "Mark", "Kevin", "Larry"]
if "Jack" in Names:
    Names.remove("Jack")
else:
    print("Sorry Jack not in the list of names")
```

# Lesson 18g: sort

```
Names = ["John", "Kevin", "Mark", "Kevin", "Larry"]
Names.sort()
print(Names) will print ["John", "Kevin", "Kevin", "Larry", "Mark"]
```

## Homework for Lesson 18

#### Do the following in Python 3

- 1. Download a csv file (comma delimited file) of states with abbreviations.
- 2. Write a python program that will ask for abbreviation and you give the state.
- 3. Put the states in a list and print them out alphabetically.
- 4. Put the states and abbreviations in a list.
- 5. Download the file I gave you in your homework directory called countries.txt
- 6. Make a list of all the countries and for each country put the languages in a list (ie list inside a list) but delete everything inside ().